$12009$  $1654 \times$ 

Т. Төлендиев ОЙ ЕҢБЕГІ-ЗОР ЕҢБЕК

# **ДЕНСАУЛЫК ЖАЙЫНДА СҰҚБАТ**

C:\Documents and Settings\knigovidacha\\\ienbegi-zor enbegi.tif\_page 3

 $15.00$ 

## **MA3MYHH**

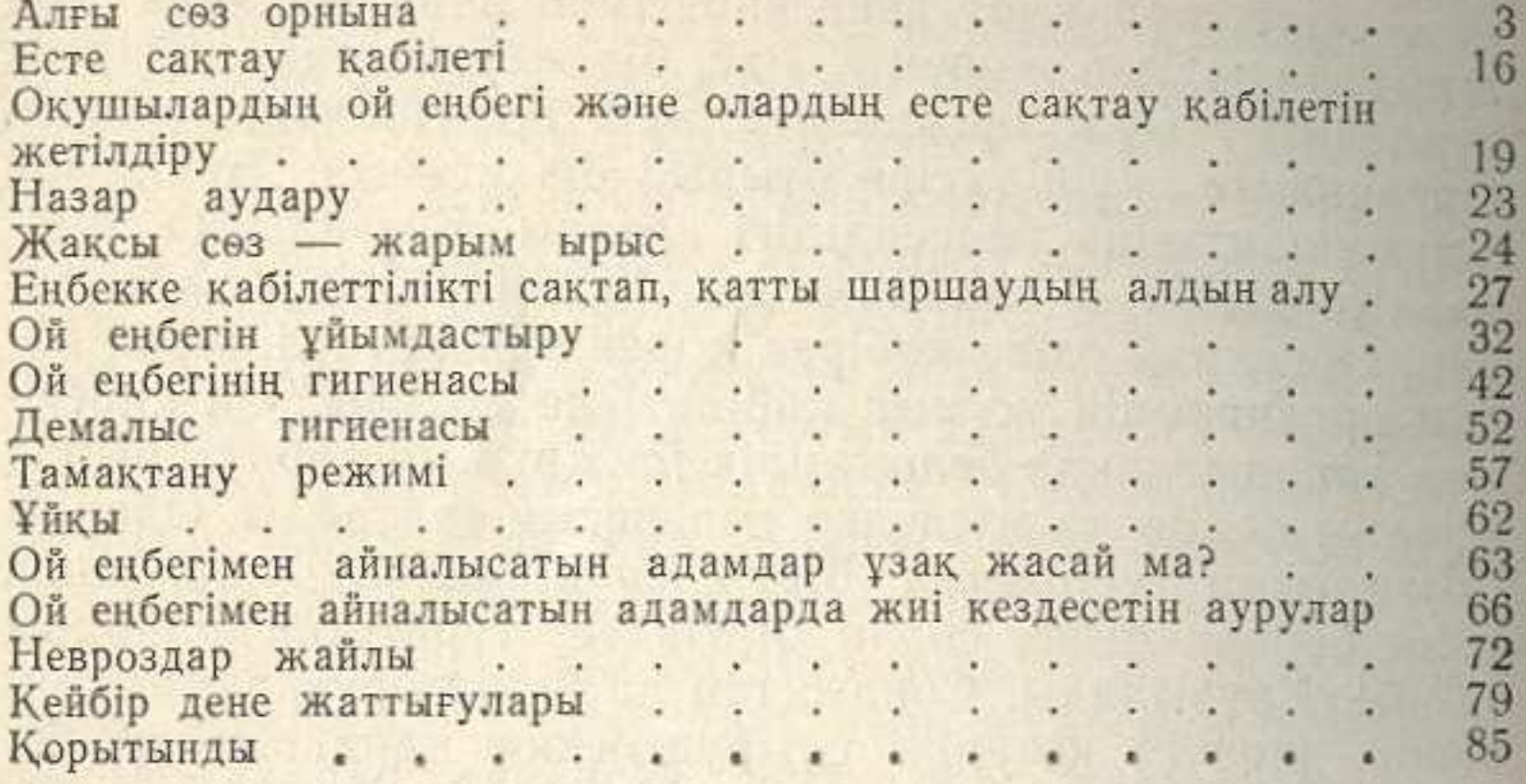

### Турарбек Толендиев

#### ЭМОЦИИ, СТРЕССЫ И ТРУДОСПОСОБНОСТЬ

#### OR EHBELI - 3OP EHBEK

(На казахском языке) Редакция меңгерушісі Т. Әлішеров Редакторы К. Иманбаев, М. Раматуллаева<br>Суретші Г. Л. Цой Көркемдеуші редакторы Б. Мухамедиев Техникалық редакторы Г. Герасименко<br>Корректоры М. Буранбаева

#### $MB - Ne$  3828

Теруге берілген күні 21.09.87. Басуға қол қойылған күні 28.12.87. УГ910241. Форматы 70×108<sup>1</sup>/<sub>32</sub>. Қағазы № 1. Гарнитурасы әдеби. Шығыңқы баспа. Шартты баспа табағы 3,85. Шартты баспа бояу-әріп 4.11. Есепке алынатын бас

Казак ССР Баспа, полиграфия және кітап саудасы істері жөніндегі мемлекеттік комитетінің Халықтар достығы орденді «Қазақстан» баспасы, 480124, Алматы қаласы, Абай проспектісі, 143.

Ордена Дружбы народов издательство «Казахстан» Государственного комитета Казахской ССР по делам издательств, полиграфии и книжной торговли. 480124, г. Алма-Ата, пр. Абая, 143.

Қазақ ССР Баспа, полиграфия және кітап саудасы істері жөніндегі мемлекетік комитетінің «КІТАП» полиграфиялық кәсіпорындары өндірістік бірлестігінің билет-бланк және жедел өнімдер баспаханасы 480016, Алматы қаласы, Карл Маркс көшесі 15/1-үй.